# **Understanding Load Profiles**

Nina Acosta Mid-Hudson Library System

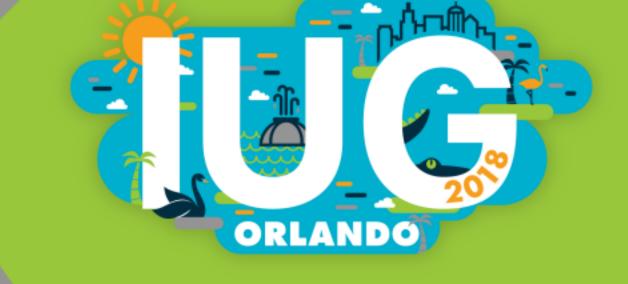

# Why load profiles?

- Suit different requirements
- Optimize workflows
- Implement local cataloging practices
- Work with new vendors
- Work with new record types

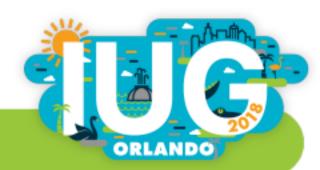

### **How They Work**

Take data from incoming MARC records

Profile tells system what to do with that information

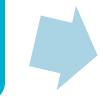

Records added to catalog according to rules set by profile

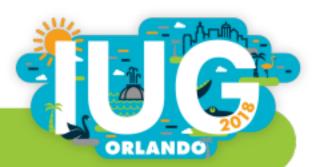

```
EDITING FILE: m2btab.database
                        ^N > NEW line
^U > UNDELETE line ^W > Diacritics coded/DISPLAYED
                 ^B > Begin BLOCK
^D > DELETE line
^X > DELETE char
#for loading New Gale Database records
|||0|0| | |0|n|G|0|@main="b"
|||0|0| | |0|n|G|0|@marc="bi"
|||0|0| | |0|n|G|0|@atab="a"
|||0|0| | |0|n|G|0|@msq="Bib records will be created"
/^999||m|0|12| | |0|n|G|0|#com="ins"@password=""
/^999||z|0|10| | |0|n|G|0|#com="recs"@recs="database"
/^999||x|0|1| | |0|n|G|0|#com="clsi"@clsi="n"
/^999||w|0|1| | |0|n|N|0|#com="test"@test="n"
/^999||v|0|1| | |0|n|N|0|#com="init"@init="n"
/^999||u|0|1| | |0|n|N|0|#com="disp"@disp="n"
/^999||s|0|30| | |0|n|G|0|#com="ip"@itemprefix=""
/^999||0|0|20| | |0|n|G|0|#com="dflt"@dflt="biblio,item"
/^999||t|0|10| | |0|n|G|0|#com="ov"@ov_tag="o[ov_245]"
|||0|0| | |0|n|G|0|@ov action="p"
|||0|0| | |0|n|G|0|@ov protect="b=V023456789hk(970,971)y(856)F28,30"
|||0|0| | |0|n|G|0|@holdsymb=""
#|||0|0| | |0|n|G|0|0pre_map="m2bpre_map."
```

## What We Can Do

- Move information
- Add custom fields
- Omit fields and subfields
- Change or remove text

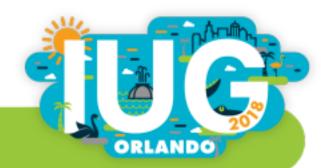

## **Regular Expressions**

### Find patterns of numbers, letters or symbols

- . [a-z] = any letter
- [0-9] = any digits
- {2} = Preceding characters repeated the specified number of times

#### Example:

Match on date format YYY/MM/DD [0-9]{4}/[0-9]{2}/[0-9]{2}

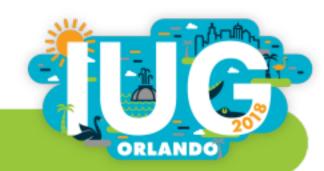

### What We Can Do

**Protect information:** 

 Retain specific fields after overlay (keep original info)

Example: Keep the Material Type from the brief record

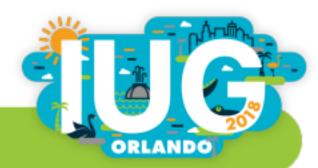

### What We CAN'T Do

- Prevent overlay if Cat Date exists
- Conditionally load data
- Delete record when match is found

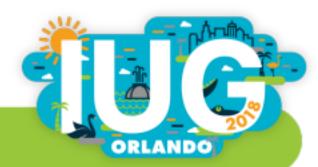

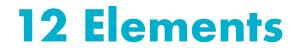

To create profiles, we use a code made up of 12 elements

### Each part is separated from the next by the pipe symbol

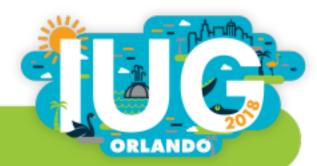

## **Element 1: MARC Tag**

### Number of the field you want to work with

600-699||-w|0|0|b|d|0|y|N|0| 700-720||-w|0|0|b|b|0|y|N|0| 730-740||-w|0|0|b|u|0|y|N|0| 752-755||+|0|0|b|y|0|y|N|0| 760-777||+|0|0|b|w|0|y|N|0| 780||+|0|0|b|x|0|y|N|0|

- Allows for a range of MARC tags
- Use indicators to get more specific

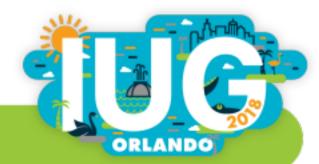

### **Element 2: New MARC Tag**

• Load entire MARC tag as a different number

Example:

Load 240 fields as 730 fields

• Create a new field

Example:

Insert custom note field

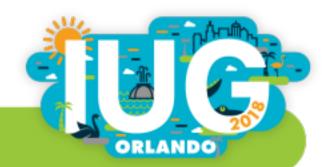

## **Element 3: Subfields**

- Include all subfields as they are with ' + '
- Specify certain subfields you want to include
   Ex: Putting ' a ' here would load only \$a
- Exclude specific subfields by preceding them with ' ' Ex: ' -h ' on a 245 field would load everything except the GMD
- Specify order of subfields by separating with ": "
   Ex: ' z:u ' would load \$z before \$u even if arranged differently in the incoming record
- Load a subfield as a different subfield with ' > '
   Ex: ' p>b ' would load any instances of \$p as \$b instead

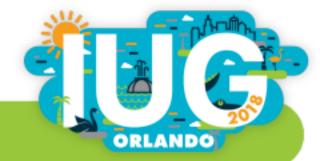

## **Element 4: Offset**

Used mostly with special fields, like Leader or 008

Example: Country code is located 15 characters into the 008 field

008 \_ 140620s2014 ilua jb 001 0 eng

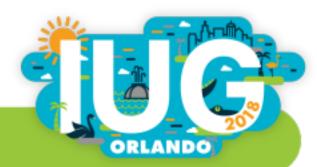

### **Element 5: Number Of Bytes**

When specifying an offset, include number of bytes to load (otherwise, set to 0 to include the entire field)

Example:

Country code has up to 3 letters, so number of bytes would be 3

008 \_ \_ 140620s2014 ilua jb 001 0 eng

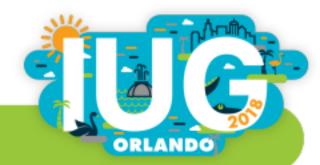

# Element 6: Record Type

### The type of record that will be affected

- **b** : Bibliographic
- i : Item
- • : Order
- **c** : Holdings/check-in
- **a** : Authority
- **p** : Patron

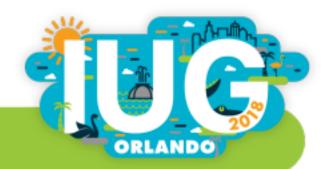

# **Element 7: Variable Length Field**

Specifies which label to assign to each field

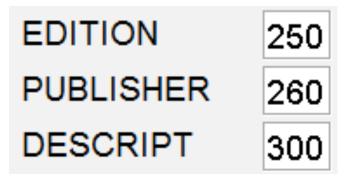

#### Example:

240s were labeled as "Title" fields, but after changing this element, we can label them as an "Additional Title" instead

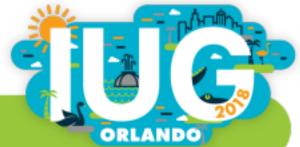

## **Element 8: Fixed Length Field**

- Tells the system when a fixed length field is going to be affected
  - If element 7 is used, element 8 will be 0.
  - Likewise, if this field is used, element 7 will be blank

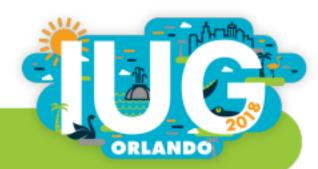

### Elements 9, 10 & 11

- 9 MARC format
- 10 Permanence
- 11 Pass number

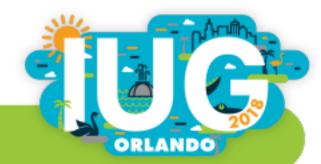

## **Element 12: Special**

This is the fun stuff ...

- Control overlay triggers
- Auto-format fields
- Replace text

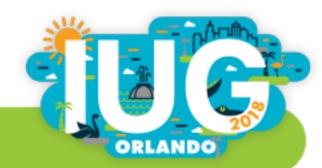

## Overlay - @ov\_tag

- Controls overlay based on particular field (must be indexed variable length field)
- Confirmation test on title field

Example:

Overlay if there is a match on ISBN, but only if the title field also matches

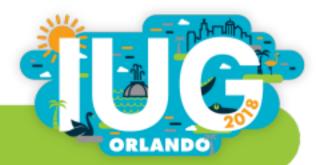

### Overlay - @ldx

- Overlay based on record number
- Export batch of records, make edits externally, then re-import
- Avoid overlaying wrong record or creating new one

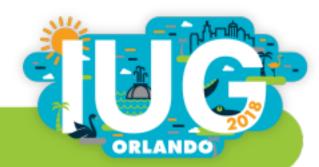

### **Overlay - @ov\_protect**

Protects specified fields from being overlayed

- Fixed length fields use number
- Variable length fields use field group tag

(can specify further by combining with MARC tags)

**Options:** 

- Keep field from original record only, ignore incoming data for field
- Keep existing field only if not in new record, otherwise overlay
- Keep existing field AND add the new one

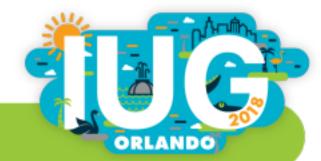

## **Overlay - @ov\_action**

- If zero matches are found:
  - INSERT new record or
  - REJECT record
- If one match is found:
  - OVERLAY matching record or
  - ATTACH linked records
- If multiple matches are found:
  - INSERT new record or
  - **REJECT record or**
  - ATTACH linked record to the first match

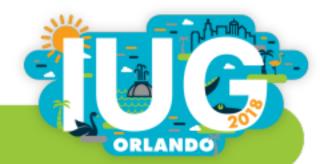

## **Auto-Formatting**

- @speriod strip periods from the end of fields
- %bracket add brackets around GMD
- %strip\_blanks control removal of leading blank spaces

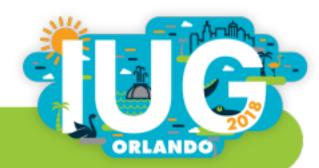

### **Replace Function**

### Find and replace certain words or patterns of text

#### Example:

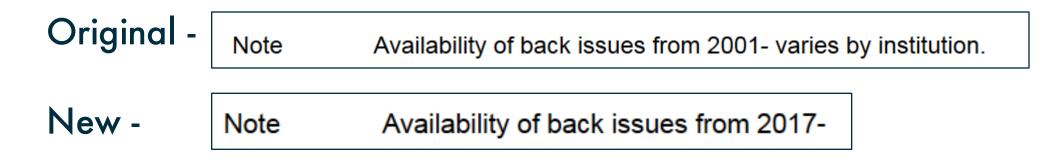

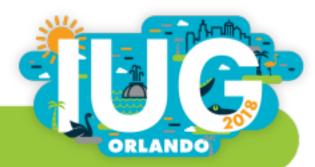

### **Replace - Translation Tables**

EDITING FILE: m2bmap.skipdigit  $^{E} > END$   $^{F} > Show FULL$ @case=true @delimiter=! @stop on map=true 245..|aThe (.\*)\$0!24514|aThe \0 245.. |aAn (.\*)\$0!24513|aAn \0 245..|aA (.\*)\$0!24512|aA \0

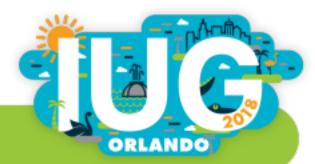

# **Record Templates**

| BIBLIOGRAPHIC template: _b: Bibliographic default |              |                            |                |             |        |      |                |         |                 |
|---------------------------------------------------|--------------|----------------------------|----------------|-------------|--------|------|----------------|---------|-----------------|
| <u>F</u> ile <u>E</u> dit                         | <u>V</u> iew | <u>T</u> ools <u>H</u> elp |                |             |        |      |                |         |                 |
|                                                   |              |                            |                |             | Ð      | ß    | Ē              | ≻       | 6               |
|                                                   |              |                            |                |             | Insert | Save | Print          | Prompt  | Close           |
| MAT TYPE                                          |              |                            |                |             |        |      | Move <u>Up</u> |         |                 |
| LANG                                              |              |                            |                |             |        |      |                | Mo      | ve <u>D</u> own |
|                                                   |              |                            |                |             |        |      |                |         |                 |
| LANG                                              | i            | eng English                | CAT DATE       |             | SUPPRE | SS - |                |         | <u></u>         |
| SKIP                                              |              | 0                          | <b>BIB LVL</b> | m MONOGRAPH | COUNTR | Y u  | s Uni          | ted Sta | ates            |
| LOCA                                              |              | none                       | MAT TYPE       | b Book      |        |      |                |         |                 |

- Fill in missing info
- Attach dummy records

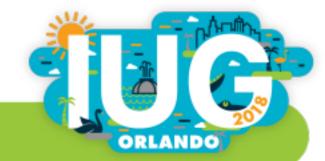

### **Other Possibilities**

- @m2b\_normalize\_020 Normalize ISBN by ignoring spaces, dashes, and other characters
- Select one instance of multiple MARC tags
  - %first selects first occurrence
  - %last selects last occurrence
- @cdate option to set CatDate as today's date

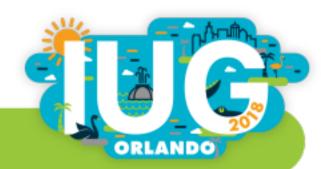

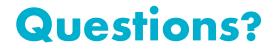

### Nina Acosta Assistant ILP Operations Supervisor Mid-Hudson Library System nacosta@midhudson.org

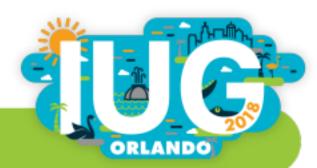